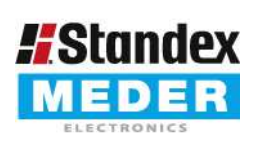

Europe: +49 / 7731 8399 0 Asia: +852 / 2955 1682

| Email: info@standexmeder.com USA: +1 / 508 295 0771 | Email: salesusa@standexmeder.com | Email: salesasia@standexmeder.com Item No.: 4212187075 Item:

MS12-1A87-75L

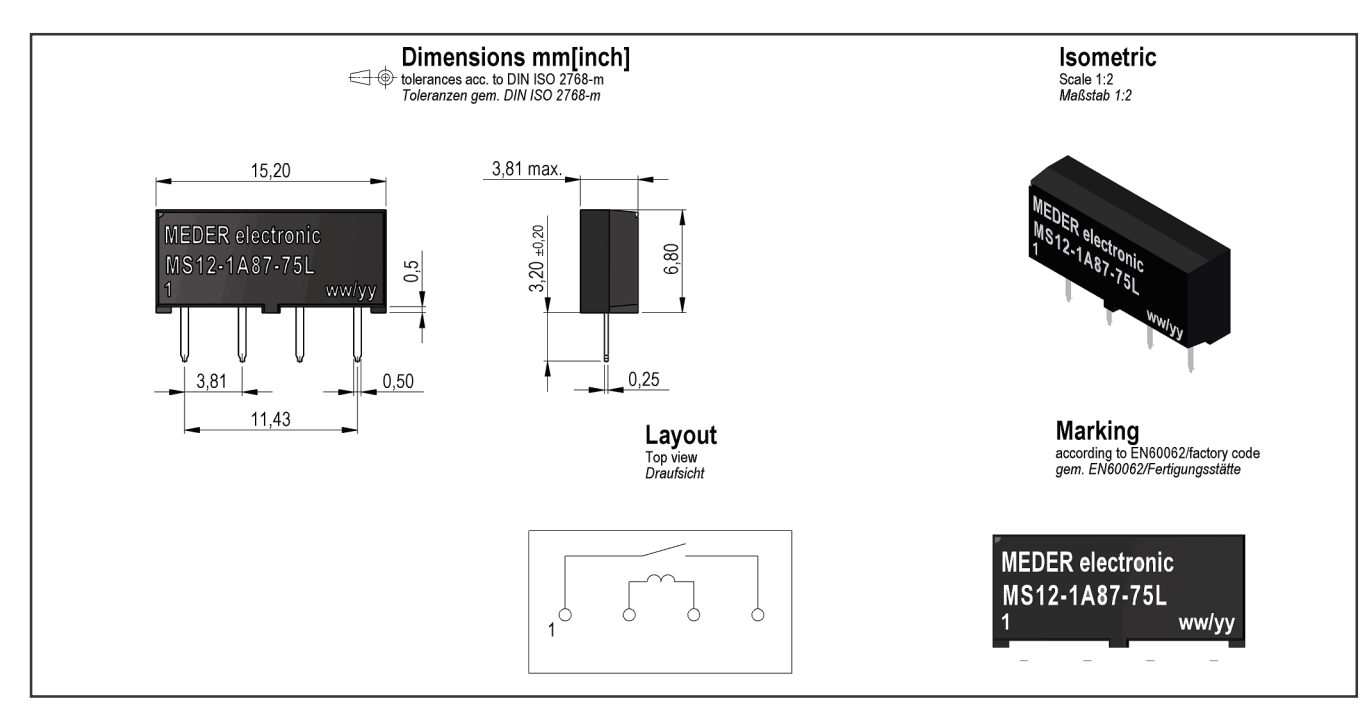

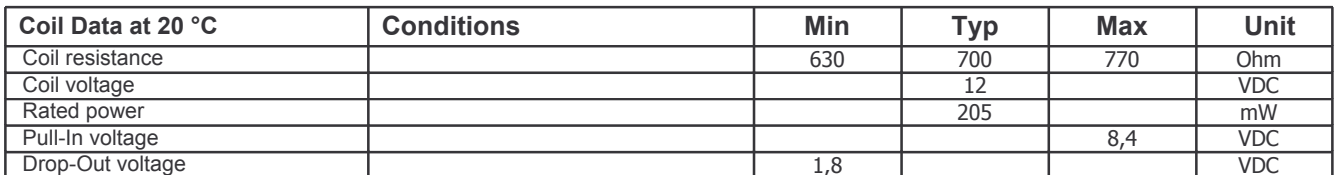

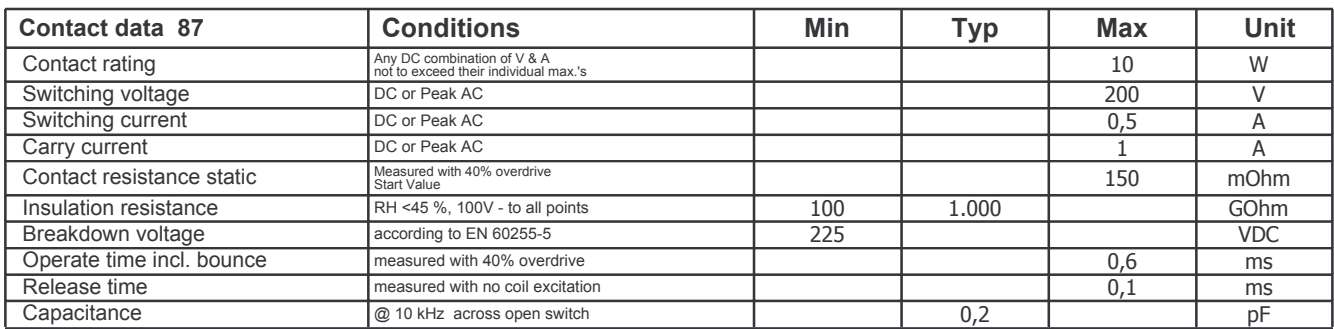

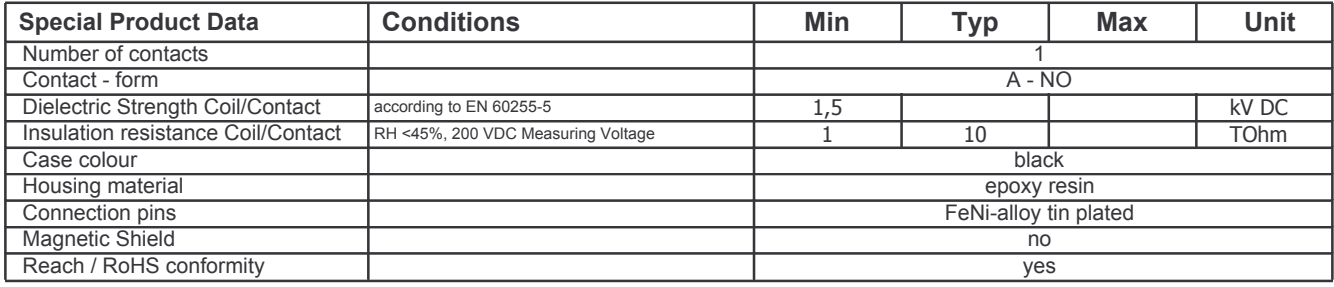

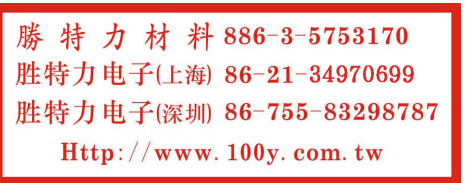

19.11.17 Approval by:

Approval by:

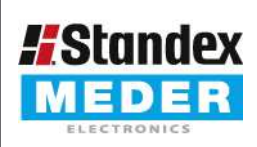

Asia: +852 / 2955 1682

Europe: +49 / 7731 8399 0 | Email: info@standexmeder.com Europe: +49 / 7731 8399 0 | Email: into@standexmeder.com<br>
Fig. Start Contract USA: +1 / 508 295 0771 | Email: salesusa@standexmeder.com Email: salesasia@standexmeder.com

Item No.: 4212187075 Item:

MS12-1A87-75L

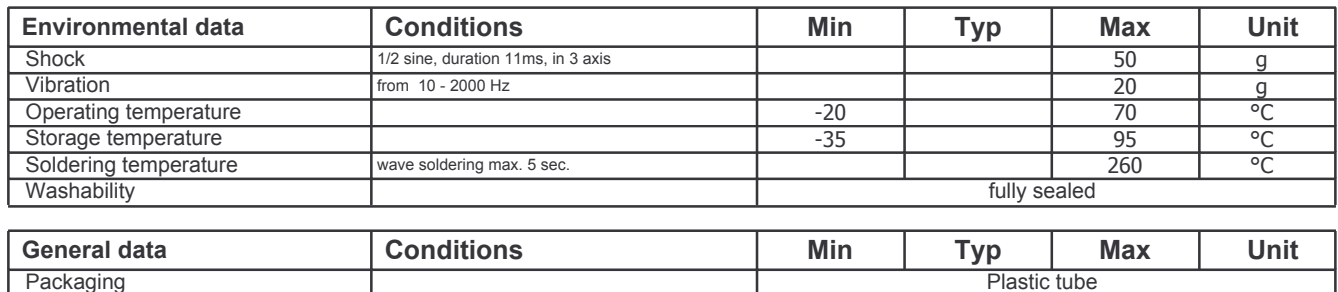

勝特力材料886-3-5753170 胜特力电子(上海) 86-21-34970699 胜特力电子(深圳) 86-755-83298787 Http://www.100y.com.tw